# **Exercises with Linked Lists**

**CS 16: Solving Problems with Computers I** Lecture #15

> Ziad Matni Dept. of Computer Science, UCSB

# The **head** of a List

- The box labeled head, in Display 13.1, is not a node, but simply a **pointer variable** that points to a node
- Pointer variable head is declared as:

ListNodePtr head;

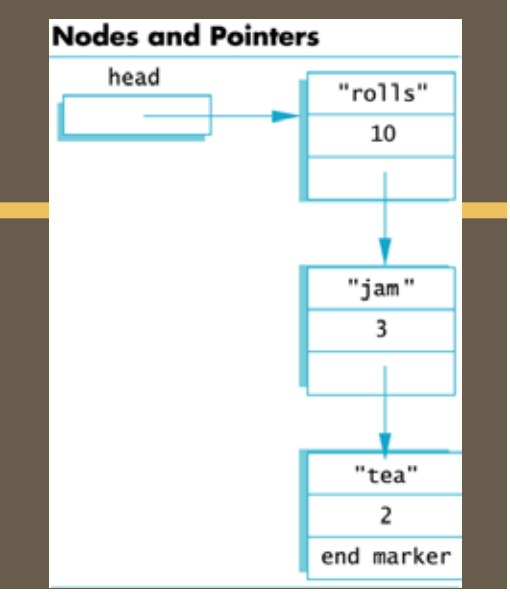

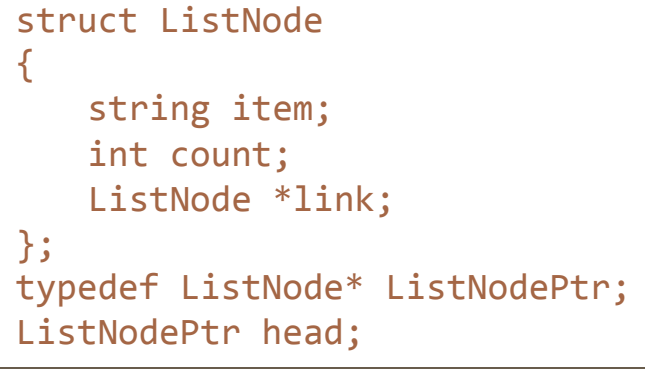

# Accessing Items in a Node

- Looking at this example: one way to change the number in the first node from 10 to 12:  $(*head).count = 12;$
- head is a pointer variable to a node, so \*head is the node that head points to
- The parentheses are necessary because the dot operator (.) has higher precedence than the dereference operator (\*)

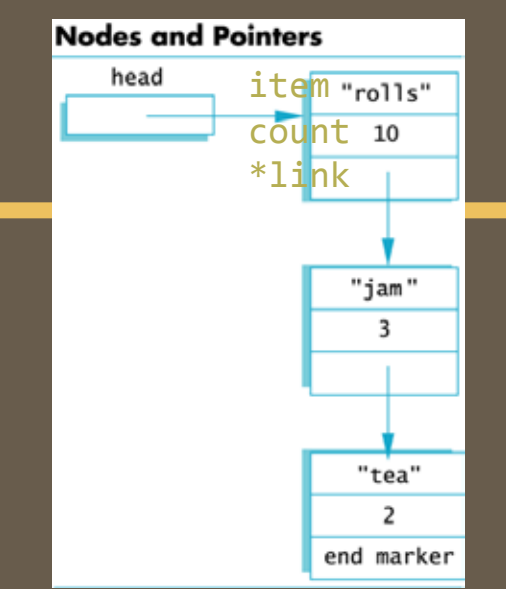

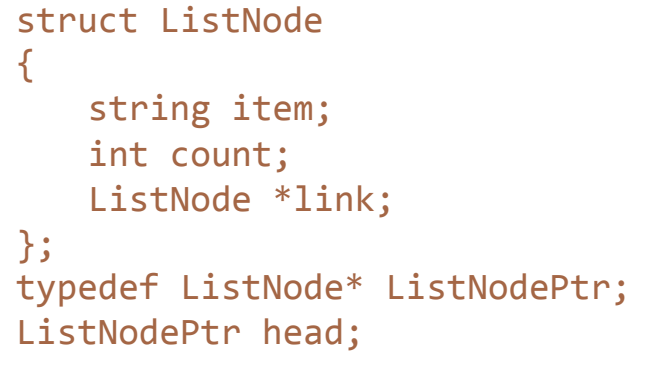

# The Arrow Operator

- The arrow operator -> combines the actions of the dereferencing operator \* and the dot . operator
- Specifies a member of a struct or object pointed to by a pointer:

 $(*head).count = 12;$ can be written as

head->count = 12;

• The arrow operator is more commonly used **than the (\*head).***varName* approach

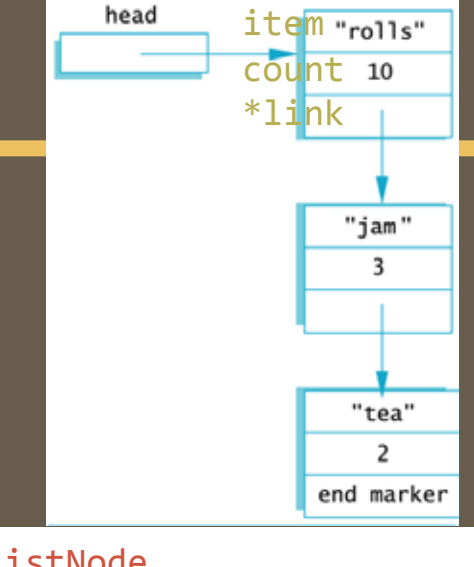

**Nodes and Pointers** 

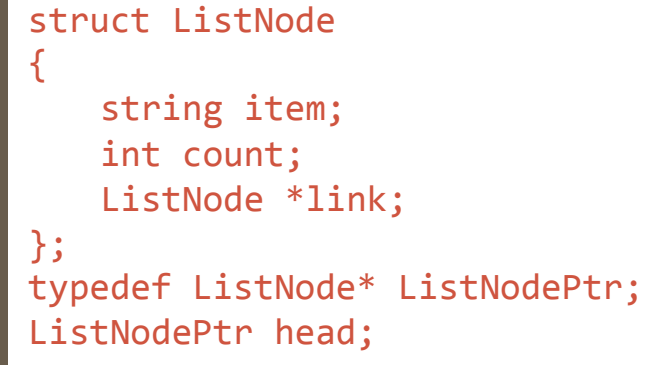

# NULL

- The pre-defined constant NULL is used as an end marker for a linked list
	- $-$  A program can step through a list of nodes by following the pointers, but when it finds a node containing NULL, it knows it has come to the end of the list
- The value of a pointer that has nothing to point to is NULL - The value of NULL is 0

## NULL

- A definition of NULL is found in several libraries, including <iostream>
- Any pointer can be assigned the value NULL:

double\* there = NULL;  $\sqrt{7}$  a pointer pointing to nothing // C++ as Zen Buddhism?! 

#### **Accessing Node Data**

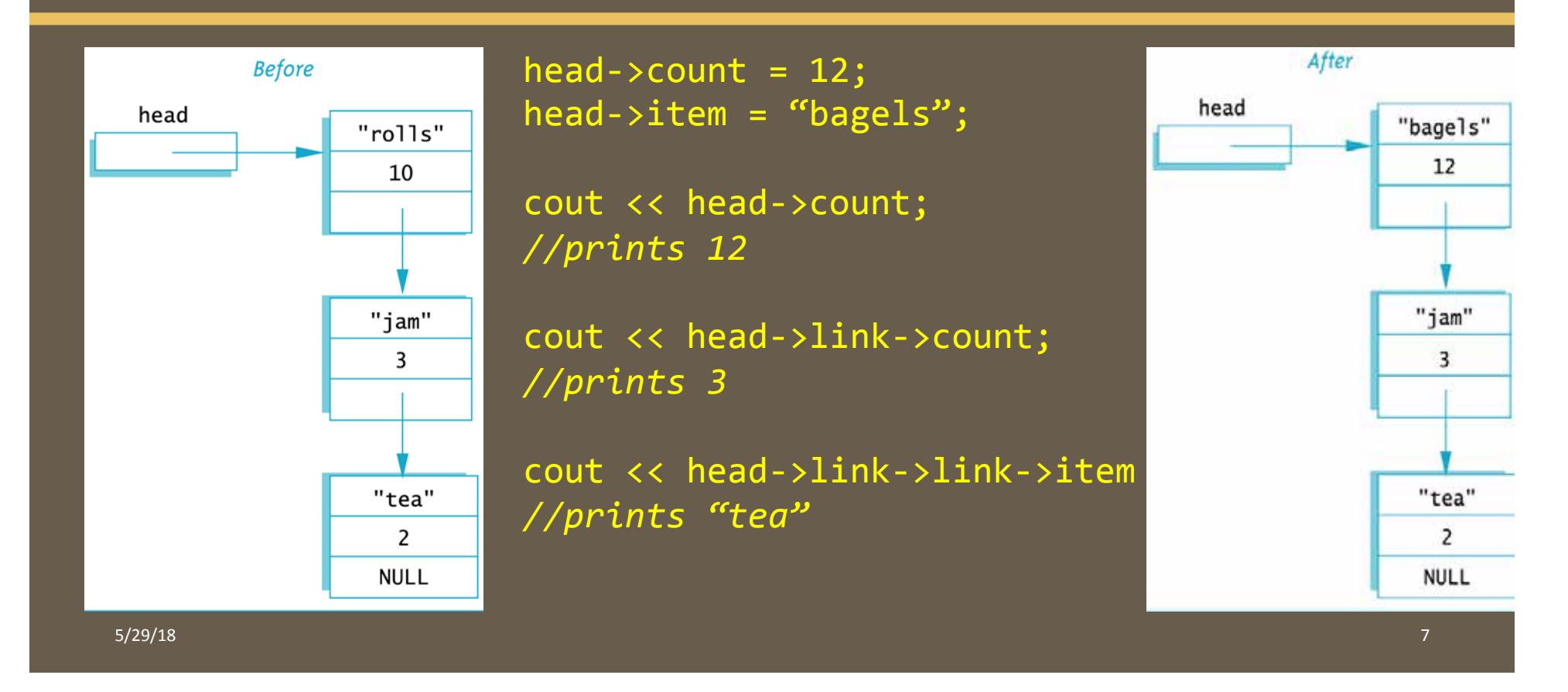

```
{	
   int data;
  Node *link;
};	
typedef Node* NodePtr;
NodePtr head;
```

```
head = new Node;
```

```
head->data = 3;
head ->link = NULL;
```
# struct Node **Building a Linked List**

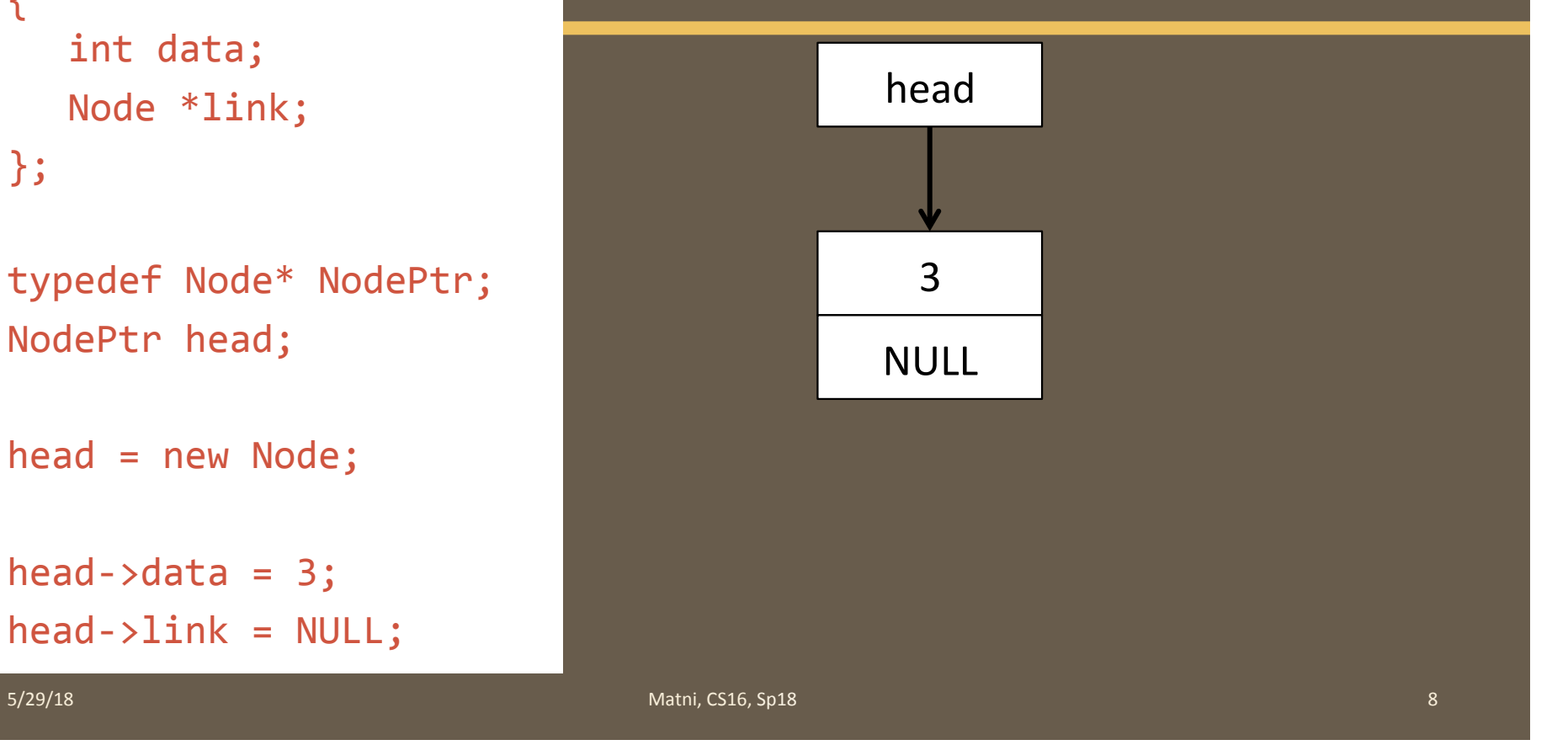

# Function **head\_insert**

• Let's create a function that *inserts nodes* at the *head* of a list.

#### **void head\_insert(NodePtr& head, int the\_number);**

- $-$  The first parameter is a **NodePtr** parameter that points to the first node in the linked list
- $-$  The second parameter is the number to store in the list

#### • head\_insert will create a new node with **the\_number**

- $-$  First, we will copy **the number** into a new node
- $-$  Then, this new node will be inserted in the list as the new head node

## Pseudocode for head\_insert

- 1. Create a new dynamic variable pointed to by **temp\_ptr**
- 2. Place the data (the\_number) in the new node called \*temp\_ptr
- 3. Make **temp\_ptr's** link variable point to the head node
- 4. Make the head pointer point to **temp\_ptr**

# Pseudocode for **head\_insert**

- 1. Create a new dynamic variable pointed to by **temp\_ptr**
- 2. Place the data (the\_number) in the new node called **\*temp\_ptr**
- 3. Make **temp\_ptr's** link variable point to the **head** node
- 4. Make the head pointer point to **temp\_ptr**

#### Adding a Node to a Linked List

1. Set up new node

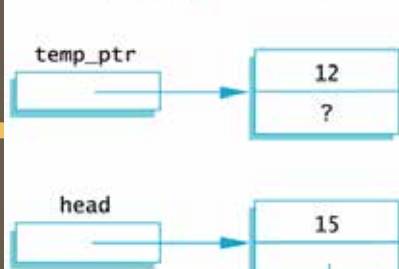

 $\overline{3}$ **NULL** 

 $5/29/18$  Matni, CS16, Spins 11,  $\sim$  Matni, CS16, Spins 11,  $\sim$  Matni, CS16, Spins 11,  $\sim$  Matni, CS16, Spins 11,  $\sim$  Matni, CS16, Spins 11,  $\sim$  Matni, CS16, Spins 11,  $\sim$  Matni, CS16, Spins 11,  $\sim$  Matni, CS16, Sp

# Pseudocode for **head\_insert**

- 1. Create a new dynamic variable pointed to by **temp\_ptr**
- 2. Place the data (the\_number) in the new node called **\*temp\_ptr**
- 3. Make **temp\_ptr's** link variable point to the **head** node
- 4. Make the head pointer point to **temp\_ptr**

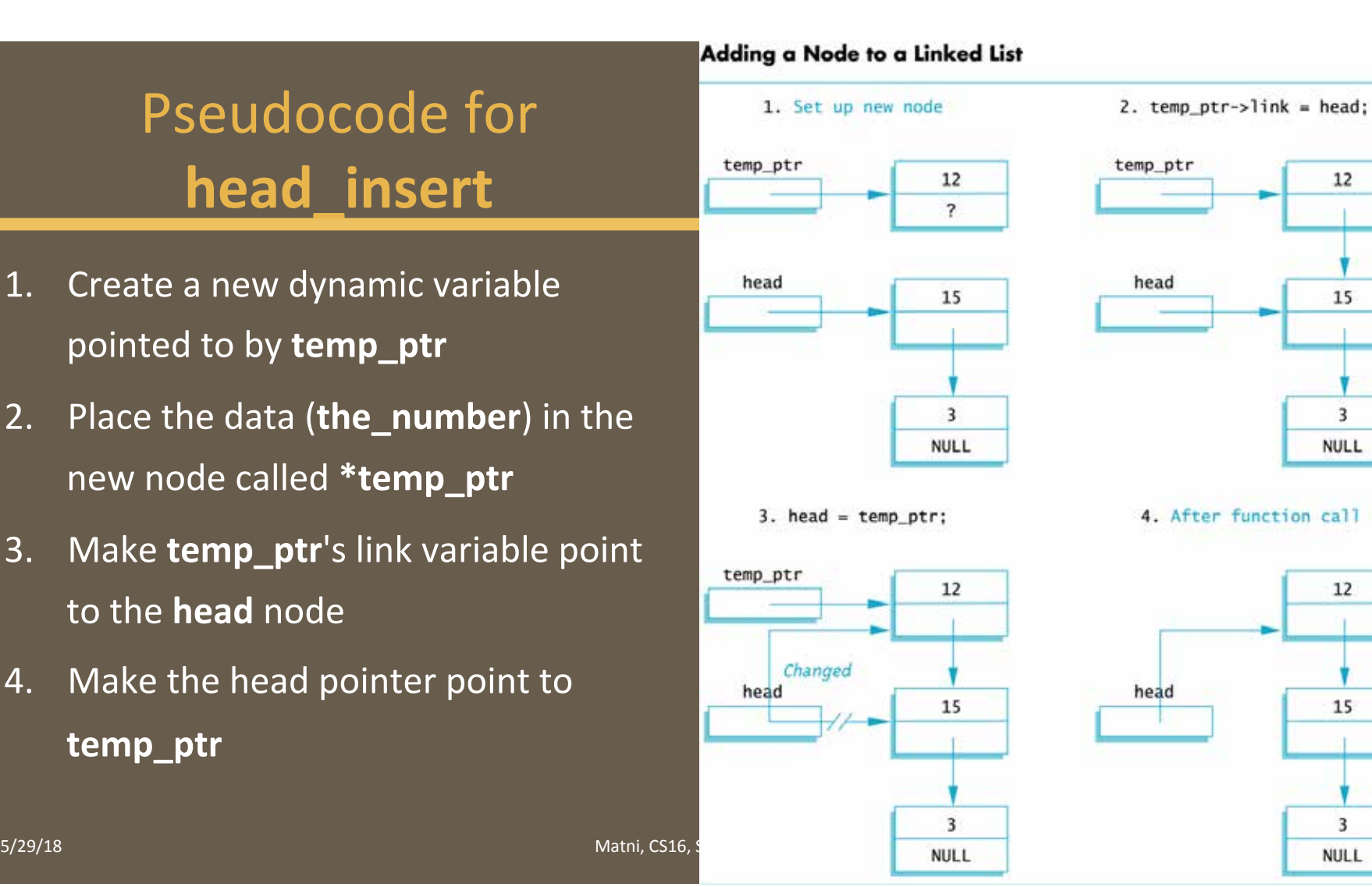

12

15

3

**NULL** 

 $12$ 

15

3

```
5/29/19 13 13 14/2011 11 12 13 14/2012 12:30 12:31 13:32 13:32 13:32 14/2012 13:32 14/2012 13:32 13:33 13:34 1
#include	<iostream>	
using namespace std;
struct Node
\mathcal{L}int data;
   Node *link;
};	
typedef Node* NodePtr;
void head insert(NodePtr& head, int the number);
int main()
{	
   NodePtr head;
   head = new Node;head->data = 3;
   head ->link = NULL;
   head_insert(head, 5);
   return 0; }
                                              void head_insert(NodePtr& head, int the_number)
                                              {	
                                                  NodePtr temp_ptr;	
                                                  temp\_ptr = new Node;temp ptr->data = the number;
                                                  temp ptr->link = head;head = temp\_ptr;}	
                                         Translating	head_insert		
                                                       to	C++
```
# Reversing a LL

- What if you wanted to go from Node1 -> Node2 -> Node3<br>to Node3 -> Node2 -> Node1 ??
- It helps to think of other pointers showing you current, previous and next nodes
- Repeat the following thru the LL
	- Next becomes what current links to
	- $-$  Current then links to previous
	- $-$  Previous is now current
	- Current is now next
- Finally make  $h =$  previous and you've reversed it!

## **Memory Leaks**

- Nodes that are lost by assigning their pointers a new address are not accessible any longer
- The program has no way to refer to the nodes and cannot delete them to return their memory to the heap (freestore)
- Programs that lose nodes have a memory leak
	- $-$  Significant memory leaks can cause system crashes

# Searching a Linked List

- To design a function that will **locate** a particular node in a linked list:
	- We want the function to return a pointer to the node so we can use the data if we find it, else it should return NULL
	- $-$  The linked list is one argument to the function
	- $-$  The data we wish to find is the other argument
	- $-$  This declaration should work:

#### NodePtr search(NodePtr head, int target);

### Function **search** (refined)

- We will use a local pointer variable, named **here**, to move through the list checking for the target
	- $-$  The only way to move around a linked list is to follow pointers
- We will start with **here** pointing to the first node and move the pointer from node to node following the pointer out of each node

# **Pseudocode for search**

- Make pointer variable here point to the head node
- While ((here does not point to a node containing target) AND (here does not point to the last node) )

make **here** point to the next node

• If (here points to a node containing the target) return **here**; 

 else 

 $\{$ 

 } 

 return **NULL**; 

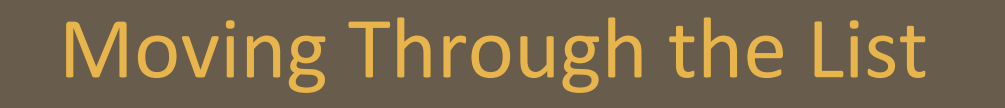

- The pseudocode for search requires that pointer **here**<br>*step through the list* };
- How does here follow the pointers from node to node?  $-$  When **here** points to a node, **here->link** is the *address of the next node*
- To make here point to the next node, make the assignment:

**here = here->link;**

5/29/18 Matni, CS16, Sp18 19 

struct Node

int data; Node \*link;

{ 

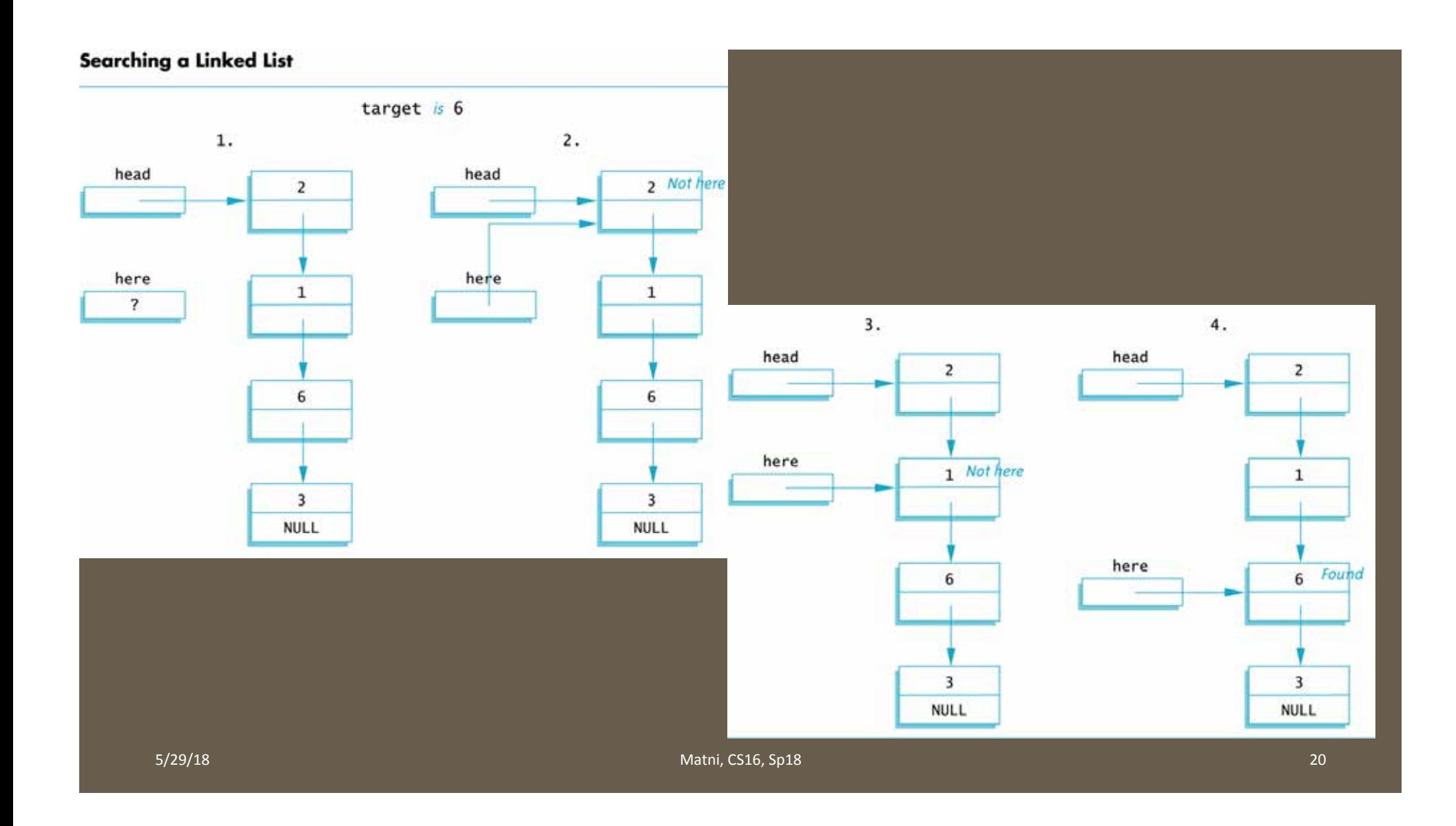

### YOUR TO-DOS

 $\Box$  Start Lab 9 on Wednesday  $\Box$  Do HW15 by Thursday

 $\Box$  Visit Prof's and TAs' office hours if you need help!

**5/29/18** 21 22 22 23 23 24 25/29/18 21 22 25/29/18 21 22 25/29/18 21 22 25/29/18

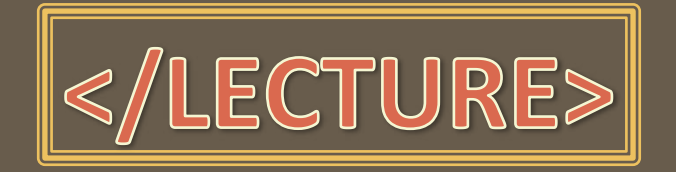

5/29/18 **Matni, CS16, Sp18 Matni, CS16, Sp18 Matni**, CS16, Sp18